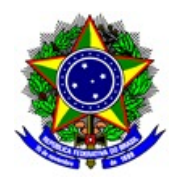

## **MINISTÉRIO DA EDUCAÇÃO INSTITUTO FEDERAL DE EDUCAÇÃO, CIÊNCIA E TECNOLOGIA DE SÃO PAULO CÂMPUS SUZANO**

## PORTARIA SZN IFSP Nº 0081, DE 29 DE SETEMBRO DE 2021.

Compor a Comissão do

Processo Eleitoral para escolha de membro discente do Colegiado da Pós Graduação em Logística do Instituto Federal de São Paulo - Câmpus Suzano.

O DIRETOR GERAL DO CÂMPUS SUZANO DO INSTITUTO FEDERAL DE EDUCAÇÃO, CIÊNCIA E TECNOLOGIA DE SÃO PAULO, no uso de suas atribuições legais, conferidas pela Portaria nº 2.453, de 8 de abril de 2021, publicada no Diário Oficial da União de 09 de abril de 2021, seção 2, página 32, observadas competências da Portaria nº 3.903/IFSP, de 04 de novembro de 2015, RESOLVE:

Art. 1º Designar Douglas Filenga, Sivanilza Teixeira Machado e Giselle de Oliveira dos Santos, sob a presidência do primeiro, à composição da Comissão do Processo Eleitoral para escolha de membro discente do Colegiado da Pós Graduação em Logística do Instituto Federal de São Paulo - Câmpus Suzano.

Art. 2º Os membros do colegiado em questão fazem jus a carga horária de 2 (duas) horas de atividades semanais.

Art. 3º Esta portaria tem vigência até 01 de novembro de 2021.

Art. 4º Esta portaria entra em vigor a partir da publicação.

De ciência. Publique-se.

Assinado eletronicamente,

Eugenio de Felice Zampini DIRETOR GERAL DO CÂMPUS SUZANO

Publicado no sítio institucional em 01/10/2021.

Documento assinado eletronicamente por:

- Eugenio de Felice Zampini, DIRETOR GERAL - CD2 - DRG/SZN, em 30/09/2021 17:16:19.

Este documento foi emitido pelo SUAP em 30/09/2021. Para comprovar sua autenticidade, faça a leitura do QRCode ao lado ou acesse https://suap.ifsp.edu.br/autenticar-documento/ e forneça os dados abaixo:

Código Verificador: 239357 Código de Autenticação: b592a28b89

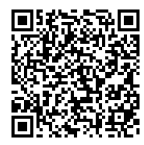